# **Movimentação de Estoque (CCGGB090)**

Esta documentação é válida para todas as versões do Consistem ERP.

### **Pré-Requisitos**

Não há.

#### **Acesso**

Módulo: Entradas - Grãos

Grupo: Manutenções Gerais de Grãos

## **Visão Geral**

O objetivo deste programa é realizar a baixa de material (ex.: arroz em casca) e a entrada de produto acabado (ex.: arroz parboilizado, arroz branco, etc.).

#### Importante

A transação de entrada de acabado e a transação de saída de matéria-prima devem estar previamente configuradas no programa [Complemento](https://centraldeajuda.consistem.com.br/pages/viewpage.action?pageId=49972116)  [Parametrização \(CCGGB005A\)](https://centraldeajuda.consistem.com.br/pages/viewpage.action?pageId=49972116) e é necessário que seja uma transação validada no programa [Cadastro de Transação de Estoque \(CCESA010\).](https://centraldeajuda.consistem.com.br/pages/viewpage.action?pageId=162627719) Este programa é utilizado quando não é realizada a baixa dos estoques por rendimento, permitindo o ajuste manual.

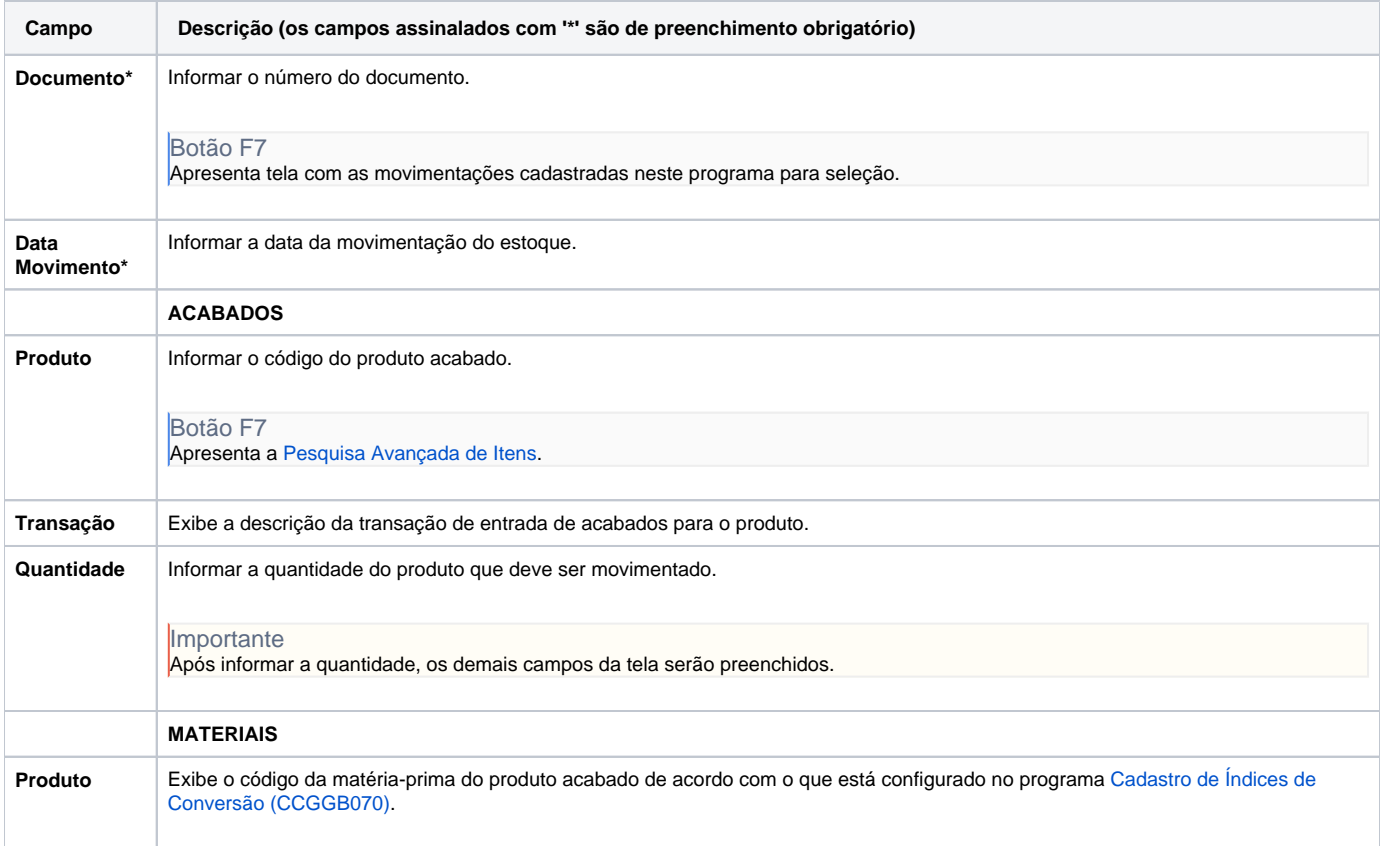

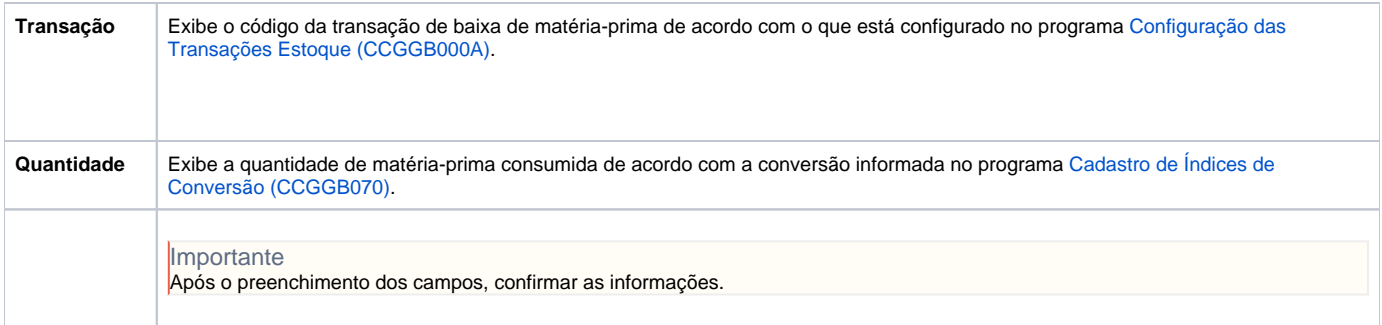

Atenção

As descrições das principais funcionalidades do sistema estão disponíveis na documentação do [Consistem ERP Componentes.](http://centraldeajuda.consistem.com.br/pages/viewpage.action?pageId=56295436) A utilização incorreta deste programa pode ocasionar problemas no funcionamento do sistema e nas integrações entre módulos.

Exportar PDF

Esse conteúdo foi útil?

Sim Não